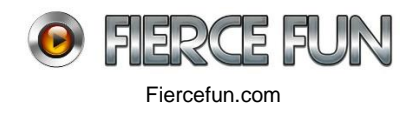

# **Adobe Games Development and Animation**

## **Adobe Overview**

https://helpx.adobe.com/flash/how-to/what-is-flash.html?set=flash--get-started--overview

### **Timeline**

[https://helpx.adobe.com/flash/how-to/using-the-flash-timeline.html?set=flash--get-started-](https://helpx.adobe.com/flash/how-to/using-the-flash-timeline.html?set=flash--get-started--essential-beginners) [essential-beginners](https://helpx.adobe.com/flash/how-to/using-the-flash-timeline.html?set=flash--get-started--essential-beginners)

## **Library**

[https://helpx.adobe.com/flash/how-to/using-the-flash-library.html?set=flash--fundamentals-](https://helpx.adobe.com/flash/how-to/using-the-flash-library.html?set=flash--fundamentals--understand-workspace) [understand-workspace](https://helpx.adobe.com/flash/how-to/using-the-flash-library.html?set=flash--fundamentals--understand-workspace)

## **Motion Tweens**

[https://helpx.adobe.com/flash/how-to/editing-a-motion-tween.html?set=flash--get-started-](https://helpx.adobe.com/flash/how-to/editing-a-motion-tween.html?set=flash--get-started--essential-beginners) [essential-beginners](https://helpx.adobe.com/flash/how-to/editing-a-motion-tween.html?set=flash--get-started--essential-beginners)

## **Actionscript (Games) - Finite State Machine**

<http://www.gotoandlearn.com/play.php?id=154>

## **Actionscript (Games) - Object Pools**

http://www.gotoandlearn.com/play.php?id=160

FULL ONLINE COURSES

**Actionscript 3 OO** <http://tv.adobe.com/show/actionscript-11-with-doug-winnie/>

**Character Animation (Series , 38 mins)** <https://helpx.adobe.com/flash/how-to/create-character-animation.html>